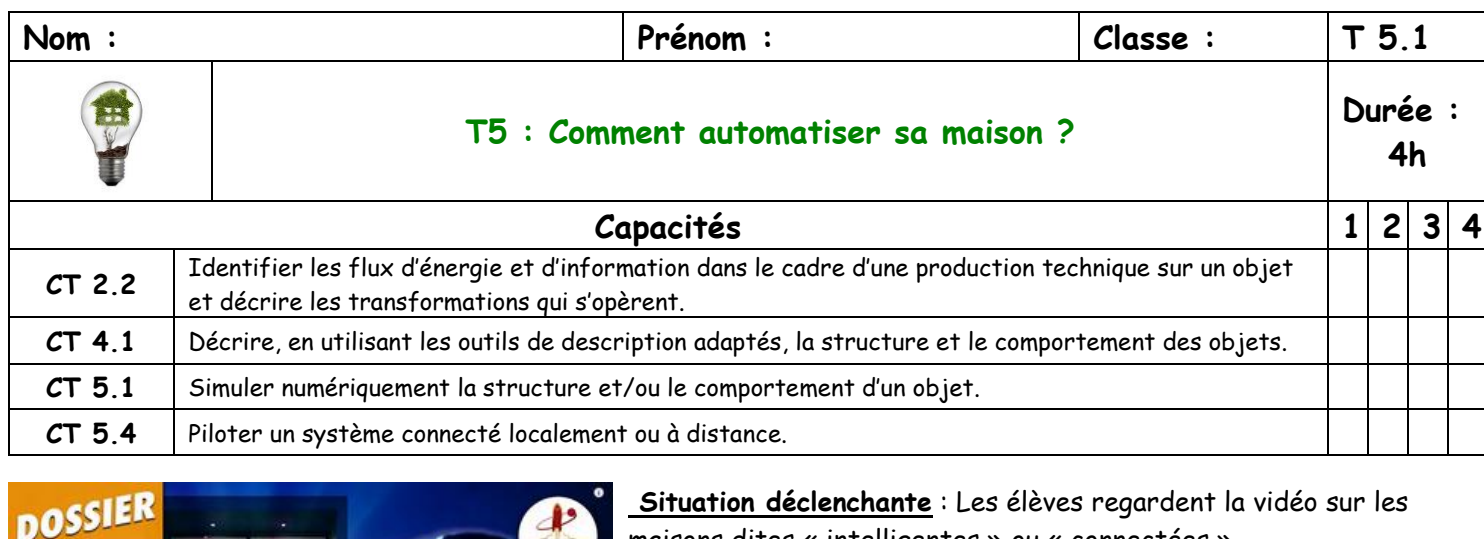

**Constat/Observation** : \_\_\_\_\_\_\_\_\_\_\_\_\_\_\_\_\_\_\_\_\_\_\_\_\_\_\_\_\_\_\_\_

**Problématique : Comment programmer une maison intelligente ?**

**\_\_\_\_\_\_\_\_\_\_\_\_\_\_\_\_\_\_\_\_\_\_\_\_\_\_\_\_\_\_\_\_\_\_\_\_\_\_\_\_\_\_\_\_\_\_\_\_\_**

\_\_\_\_\_\_\_\_\_\_\_\_\_\_\_\_\_\_\_\_\_\_\_\_\_\_\_\_\_\_\_\_\_\_\_\_\_\_\_\_\_\_\_\_\_\_\_\_\_

maisons dites « intelligentes » ou « connectées »

## **Question 1 : Comment automatiser des volets roulants ?**

**DÉSHUMANISÉE** 

## **1. Volets roulants :**

**A MAISO** 

Les volets sont des objets que nous utilisons quotidiennement, on les ouvre (pour avoir plus de lumière, pour aérer la maison), on les ferme (quand il y'a trop de soleil ou qu'il fait froid), cette tâche, qui peut s'avérer pénible, peut être automatisée, la motorisation des volets roulants en est un exemple.

Etudions une maquette virtuelle de volet roulant grâce au **logiciel Domotique et Confort.**

## **2. Les blocs fonctionnels d'un volet roulant : Placez les mots en gras à leur place et expliquez leur rôle.**

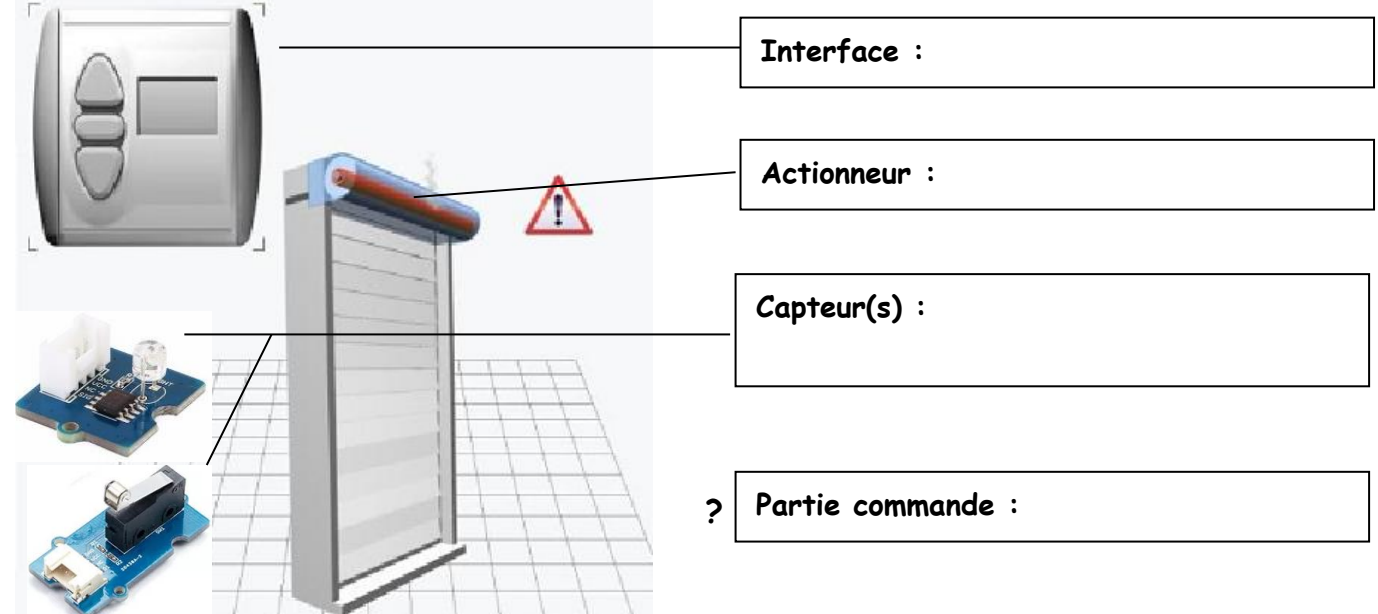

**3. Fonctionnement : Faire fonctionner le volet roulant en cliquant sur le bouton de descente du pupitre - Que constates-tu ? \_\_\_\_\_\_\_\_\_\_\_\_\_\_\_\_\_\_\_\_\_\_\_\_\_\_\_\_\_\_\_\_\_\_\_\_\_\_\_\_\_\_\_\_\_\_\_\_\_\_\_\_\_\_\_\_\_\_\_\_\_\_\_\_\_\_\_**

**- Que faut-il au moteur pour qu'il s'arrête ? \_\_\_\_\_\_\_\_\_\_\_\_\_\_\_\_\_\_\_\_\_\_\_\_\_\_\_\_\_\_\_\_\_\_\_\_\_\_\_\_\_\_\_\_\_\_\_\_\_**

**- Que faut-il pour déterminer cela ? \_\_\_\_\_\_\_\_\_\_\_\_\_\_\_\_\_\_\_\_\_\_\_\_\_\_\_\_\_\_\_\_\_\_\_\_\_\_\_\_\_\_\_\_\_\_\_\_\_\_\_\_\_\_\_**

## **Nom : Prénom : T 5.2**

### **4. Structure d'un système automatisé : Complète le schéma pour le volet**

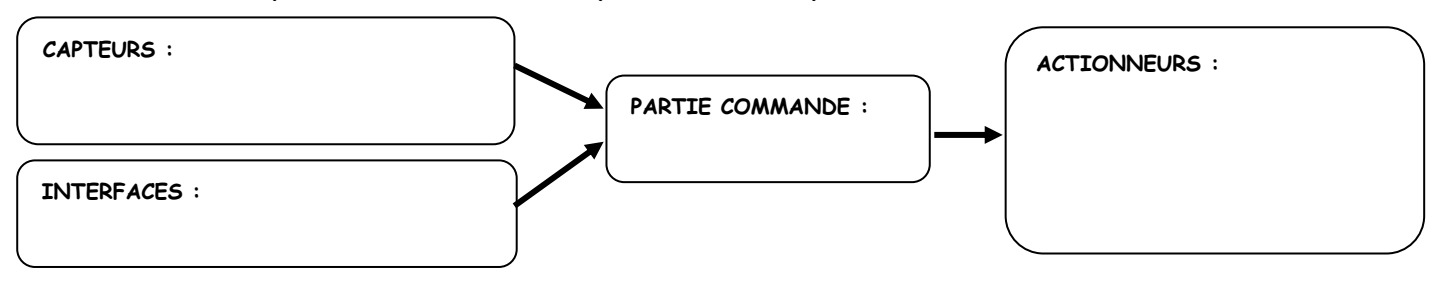

## **5. Chaine d'information et chaine d'énergie d'un volet automatisé**

# **Les blocs fonctionnels de la chaîne d'énergie :**

**- Acquérir :** les éléments du système qui permettent de recevoir des informations de l'extérieur (capteurs et interfaces)

**- Traiter :** le seul élément qui est programmé pour analyser les données reçues des capteurs et interfaces et donner des ordres aux actionneurs. C'est le « cerveau » du système, la partie commande.

**- Communiquer :** ce sont les éléments qui permettent de communiquer soit à l'intérieur du système (fils électriques, Wifi, Bluetooth), soit à l'extérieur du système avec l'utilisateur (voyant, afficheur…)

## **Les blocs fonctionnels de la chaîne d'énergie :**

- **Alimenter** : les éléments du système qui permettent à partir d'une source d'énergie de la transformer et de la rendre disponible pour le système

- **Distribuer** : cette fonction distribue l'énergie à tous les actionneurs. Elle permet ou non à l'énergie de parcourir le système

- **Convertir** : cette fonction est réalisée par un actionneur qui transforme la forme d'énergie initiale en la forme d'énergie finale utile (mécanique, lumineuse, thermique ou électrique)

- **Transmettre** : cette fonction est réalisée par des ensembles mécaniques permettant la liaison et l'adaptation de l'énergie convertie pour que le système réalise effectivement l'action attendue

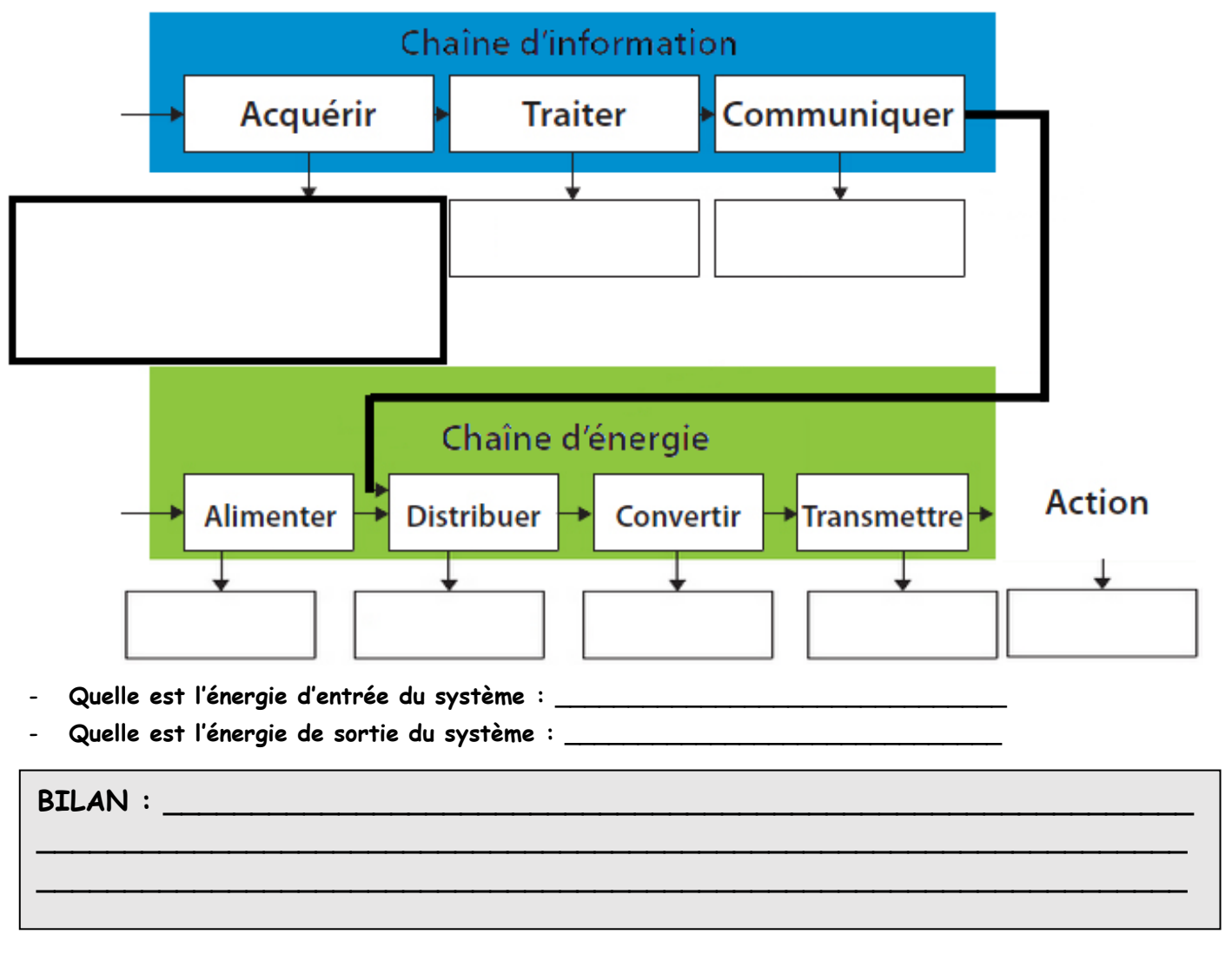

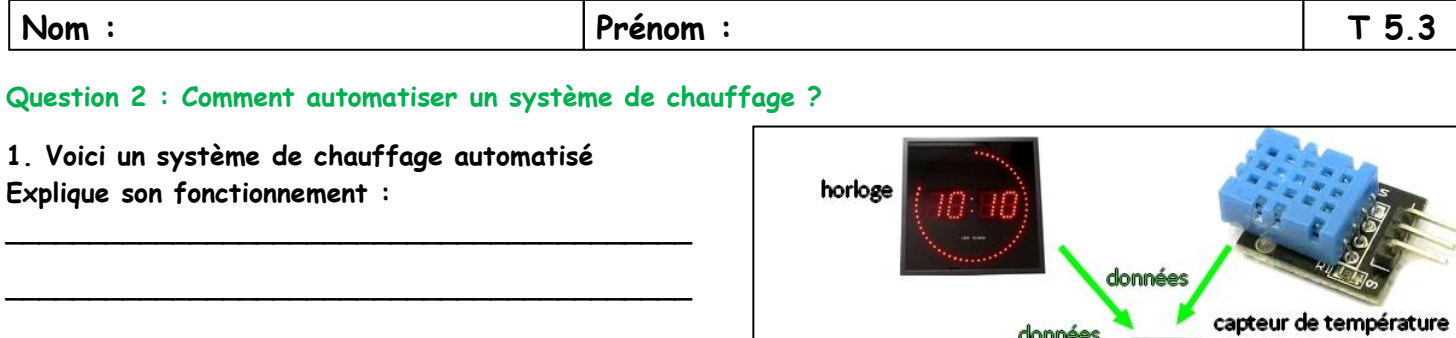

données

ordres

 $\overline{3}$ 

écran de contrôle

consignes

boitier de

commande

radiateur

**2. Structure d'un système de chauffage électrique :**

**\_\_\_\_\_\_\_\_\_\_\_\_\_\_\_\_\_\_\_\_\_\_\_\_\_\_\_\_\_\_\_\_\_\_\_\_\_\_\_\_\_**

**\_\_\_\_\_\_\_\_\_\_\_\_\_\_\_\_\_\_\_\_\_\_\_\_\_\_\_\_\_\_\_\_\_\_\_\_\_\_\_\_\_**

**\_\_\_\_\_\_\_\_\_\_\_\_\_\_\_\_\_\_\_\_\_\_\_\_\_\_\_\_\_\_\_\_\_\_\_\_\_\_\_\_\_**

**\_\_\_\_\_\_\_\_\_\_\_\_\_\_\_\_\_\_\_\_\_\_\_\_\_\_\_\_\_\_\_\_\_\_\_\_\_\_\_\_\_**

**\_\_\_\_\_\_\_\_\_\_\_\_\_\_\_\_\_\_\_\_\_\_\_\_\_\_\_\_\_\_\_\_\_\_\_\_\_\_\_\_\_**

**\_\_\_\_\_\_\_\_\_\_\_\_\_\_\_\_\_\_\_\_\_\_\_\_\_\_\_\_\_\_\_\_\_\_\_\_\_\_\_\_\_**

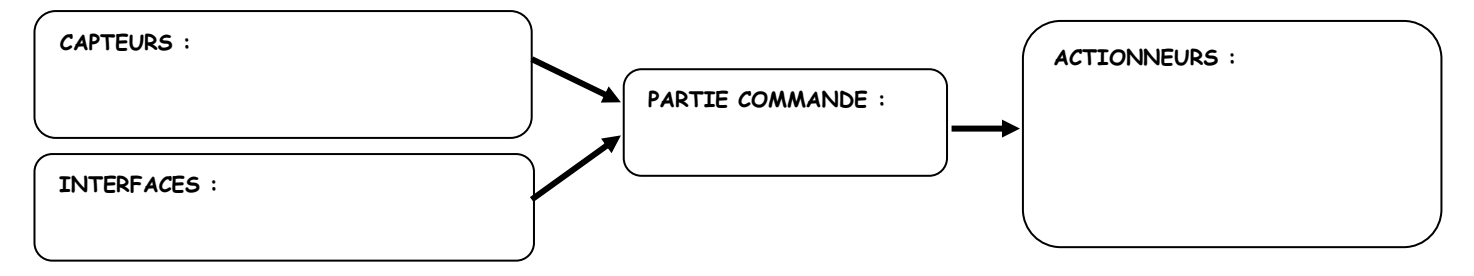

**3. Chaine d'information et chaine d'énergie d'un système de chauffage :**

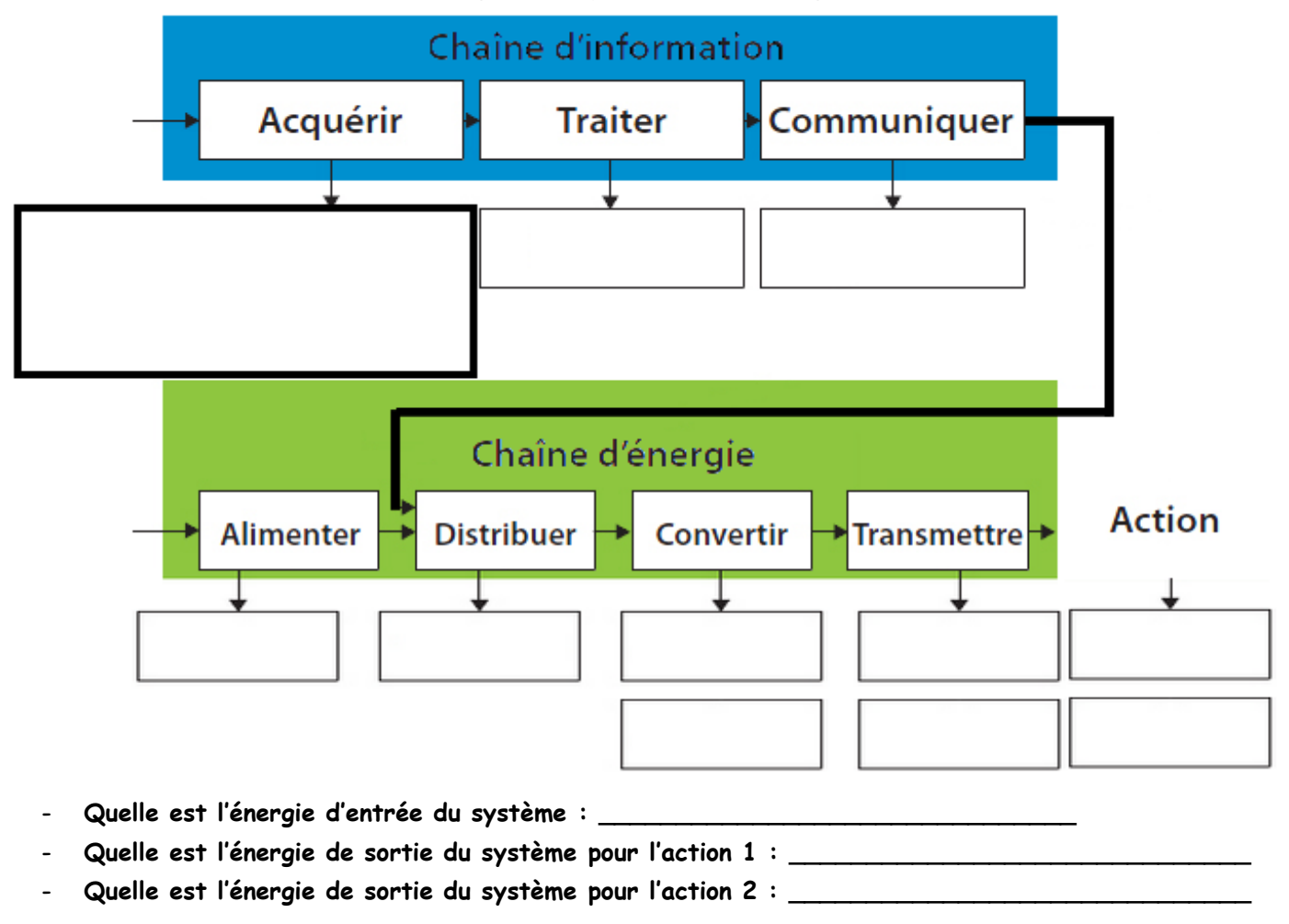

**Nom : Prénom : T 5.4**

**Question 3 : Quel impact la programmation d'un système automatisé peut-elle avoir ?**

**1. Programmation :** 

**Circuit Arduino :** Assemble les différents éléments autour de la carte Arduino Uno pour réaliser ceci :

**a- le système doit allumer/éteindre une lampe (DEL en D7) par une interrupteur (Bouton en D1)**

**b- le système doit afficher (sur un écran LCD en I2C) la température qu'il fait (sur le capteur en D4)**

**c- le système doit monter un store pendant 5sec (moteur en I2C) s'il fait jour (c'est-à-dire si la lumière captée par le capteur de lumière en D2 est supérieure à 350). Il doit redescendre le store 5sec sinon.**

#### Méthode pour tester le circuit ARDUINO

- 1. Brancher en USB
- 2. Fenêtre 1 : Outils/Port/COMx
- 3. Fenêtre 2 : cliquer sur « Téléverser vers Arduino »
- 4. Vérifier si téléversement OK dans la fenêtre 1
- 5. Tester votre circuit

#### **PROGRAMMATION :**

Lancez le logiciel Arduino. Cliquez sur Outils/ArduBlock

**NOTE CIRCUIT ET PROGRAMMATION : \_\_\_\_ /10 TOTAL : \_\_\_\_ / 20**

**2. Citez d'autres systèmes qui peuvent être automatisés ? \_\_\_\_\_\_\_\_\_\_\_\_\_\_\_\_\_\_\_\_\_\_\_\_\_\_\_\_\_\_\_\_\_\_\_\_\_\_\_**

**3. En quoi automatiser un système peut améliorer le confort de l'utilisateur (donne des exemples)**

**\_\_\_\_\_\_\_\_\_\_\_\_\_\_\_\_\_\_\_\_\_\_\_\_\_\_\_\_\_\_\_\_\_\_\_\_\_\_\_\_\_\_\_\_\_\_\_\_\_\_\_\_\_\_\_\_\_\_\_\_\_\_\_\_\_\_\_\_\_\_\_\_\_\_\_\_\_\_\_\_\_\_\_\_\_\_**

**- \_\_\_\_\_\_\_\_\_\_\_\_\_\_\_\_\_\_\_\_\_\_\_\_\_\_\_\_\_\_\_\_\_\_\_\_\_\_\_\_\_\_\_\_\_\_\_\_\_\_\_\_\_\_\_\_\_\_\_\_\_\_\_\_\_\_\_\_\_\_\_\_\_\_\_\_\_\_\_\_\_\_\_\_**

**- \_\_\_\_\_\_\_\_\_\_\_\_\_\_\_\_\_\_\_\_\_\_\_\_\_\_\_\_\_\_\_\_\_\_\_\_\_\_\_\_\_\_\_\_\_\_\_\_\_\_\_\_\_\_\_\_\_\_\_\_\_\_\_\_\_\_\_\_\_\_\_\_\_\_\_\_\_\_\_\_\_\_\_\_**

**- \_\_\_\_\_\_\_\_\_\_\_\_\_\_\_\_\_\_\_\_\_\_\_\_\_\_\_\_\_\_\_\_\_\_\_\_\_\_\_\_\_\_\_\_\_\_\_\_\_\_\_\_\_\_\_\_\_\_\_\_\_\_\_\_\_\_\_\_\_\_\_\_\_\_\_\_\_\_\_\_\_\_\_\_**

**- \_\_\_\_\_\_\_\_\_\_\_\_\_\_\_\_\_\_\_\_\_\_\_\_\_\_\_\_\_\_\_\_\_\_\_\_\_\_\_\_\_\_\_\_\_\_\_\_\_\_\_\_\_\_\_\_\_\_\_\_\_\_\_\_\_\_\_\_\_\_\_\_\_\_\_\_\_\_\_\_\_\_\_\_**

**- \_\_\_\_\_\_\_\_\_\_\_\_\_\_\_\_\_\_\_\_\_\_\_\_\_\_\_\_\_\_\_\_\_\_\_\_\_\_\_\_\_\_\_\_\_\_\_\_\_\_\_\_\_\_\_\_\_\_\_\_\_\_\_\_\_\_\_\_\_\_\_\_\_\_\_\_\_\_\_\_\_\_\_\_**

**- \_\_\_\_\_\_\_\_\_\_\_\_\_\_\_\_\_\_\_\_\_\_\_\_\_\_\_\_\_\_\_\_\_\_\_\_\_\_\_\_\_\_\_\_\_\_\_\_\_\_\_\_\_\_\_\_\_\_\_\_\_\_\_\_\_\_\_\_\_\_\_\_\_\_\_\_\_\_\_\_\_\_\_\_**

**- \_\_\_\_\_\_\_\_\_\_\_\_\_\_\_\_\_\_\_\_\_\_\_\_\_\_\_\_\_\_\_\_\_\_\_\_\_\_\_\_\_\_\_\_\_\_\_\_\_\_\_\_\_\_\_\_\_\_\_\_\_\_\_\_\_\_\_\_\_\_\_\_\_\_\_\_\_\_\_\_\_\_\_\_**

**- \_\_\_\_\_\_\_\_\_\_\_\_\_\_\_\_\_\_\_\_\_\_\_\_\_\_\_\_\_\_\_\_\_\_\_\_\_\_\_\_\_\_\_\_\_\_\_\_\_\_\_\_\_\_\_\_\_\_\_\_\_\_\_\_\_\_\_\_\_\_\_\_\_\_\_\_\_\_\_\_\_\_\_\_**

**- \_\_\_\_\_\_\_\_\_\_\_\_\_\_\_\_\_\_\_\_\_\_\_\_\_\_\_\_\_\_\_\_\_\_\_\_\_\_\_\_\_\_\_\_\_\_\_\_\_\_\_\_\_\_\_\_\_\_\_\_\_\_\_\_\_\_\_\_\_\_\_\_\_\_\_\_\_\_\_\_\_\_\_\_**

**- \_\_\_\_\_\_\_\_\_\_\_\_\_\_\_\_\_\_\_\_\_\_\_\_\_\_\_\_\_\_\_\_\_\_\_\_\_\_\_\_\_\_\_\_\_\_\_\_\_\_\_\_\_\_\_\_\_\_\_\_\_\_\_\_\_\_\_\_\_\_\_\_\_\_\_\_\_\_\_\_\_\_\_\_**

**\_\_\_\_\_\_\_\_\_\_\_\_\_\_\_\_\_\_\_\_\_\_\_\_\_\_\_\_\_\_\_\_\_\_\_\_\_\_\_\_\_\_\_\_\_\_\_\_\_\_\_\_\_\_\_\_\_\_\_\_\_\_\_\_\_\_\_\_\_\_\_\_\_\_\_\_\_\_\_\_\_\_\_\_\_\_**

**\_\_\_\_\_\_\_\_\_\_\_\_\_\_\_\_\_\_\_\_\_\_\_\_\_\_\_\_\_\_\_\_\_\_\_\_\_\_\_\_\_\_\_\_\_\_\_\_\_\_\_\_\_\_\_\_\_\_\_\_\_\_\_\_\_\_\_\_\_\_\_\_\_\_\_\_\_\_\_\_\_\_\_\_\_\_**

**\_\_\_\_\_\_\_\_\_\_\_\_\_\_\_\_\_\_\_\_\_\_\_\_\_\_\_\_\_\_\_\_\_\_\_\_\_\_\_\_\_\_\_\_\_\_\_\_\_\_\_\_\_\_\_\_\_\_\_\_\_\_\_\_\_\_\_\_\_ \_\_\_\_\_\_\_\_\_\_\_\_\_\_\_\_\_\_\_\_\_\_\_\_\_\_\_\_\_\_\_\_\_\_\_\_\_\_\_\_\_\_\_\_\_\_\_\_\_\_\_\_\_\_\_\_\_\_\_\_\_\_\_\_\_\_\_\_\_**

**4. En quoi automatiser un système peut améliorer l'autonomie des personnes en situation de handicap ?** 

**5. En quoi automatiser un système peut contribuer à faire des économies d'énergie (donne des exemples) ?**

**6. Quels sont les inconvénients des systèmes domotiques ?**

**7. Un système domotique peut-il accentuer les dépenses d'un ménage, sa pollution ou réduire son confort ?**

**BILAN : \_\_\_\_\_\_\_\_\_\_\_\_\_\_\_\_\_\_\_\_\_\_\_\_\_\_\_\_\_\_\_\_\_\_\_\_\_\_\_\_\_\_\_\_\_\_\_\_\_\_\_\_\_\_\_\_\_\_\_\_\_\_**